# MicroProfile Telemetry Tracing

MicroProfile Telemetry Team (Roberto Cortez, Emily Jiang, Bruno Baptista, Jan Westerkamp, Felix Wong, Yasmin Aumeeruddy)

1.0-RC7, October 25, 2022: Draft

## **Table of Contents**

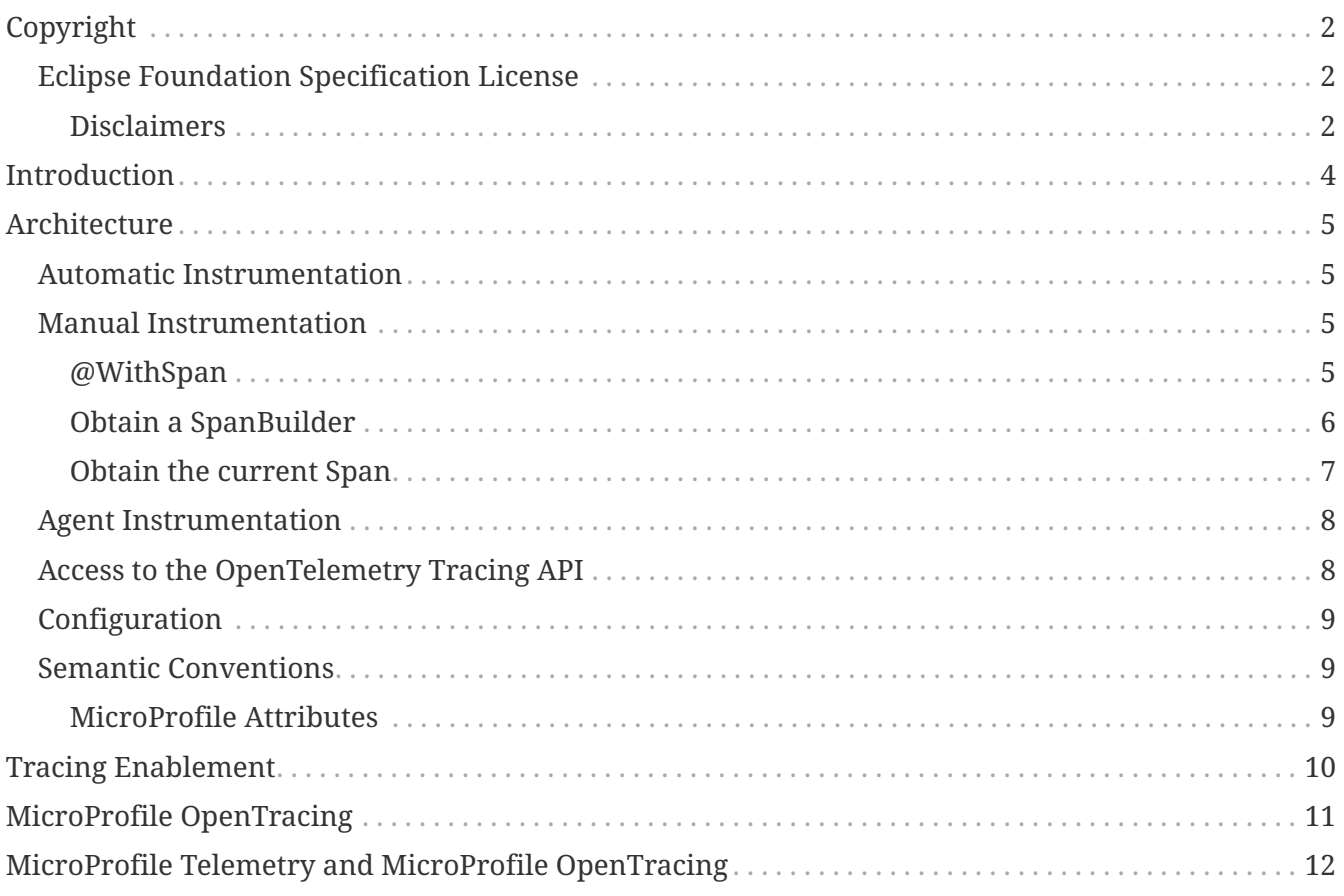

Specification: MicroProfile Telemetry Tracing

Version: 1.0-RC7

Status: Draft

Release: October 25, 2022

# <span id="page-3-0"></span>**Copyright**

Copyright (c) 2022 , 2022 Eclipse Foundation.

### <span id="page-3-1"></span>**Eclipse Foundation Specification License**

By using and/or copying this document, or the Eclipse Foundation document from which this statement is linked, you (the licensee) agree that you have read, understood, and will comply with the following terms and conditions:

Permission to copy, and distribute the contents of this document, or the Eclipse Foundation document from which this statement is linked, in any medium for any purpose and without fee or royalty is hereby granted, provided that you include the following on ALL copies of the document, or portions thereof, that you use:

- link or URL to the original Eclipse Foundation document.
- All existing copyright notices, or if one does not exist, a notice (hypertext is preferred, but a textual representation is permitted) of the form: "Copyright (c) [\$date-of-document] Eclipse Foundation, Inc. << url to this license >>"

Inclusion of the full text of this NOTICE must be provided. We request that authorship attribution be provided in any software, documents, or other items or products that you create pursuant to the implementation of the contents of this document, or any portion thereof.

No right to create modifications or derivatives of Eclipse Foundation documents is granted pursuant to this license, except anyone may prepare and distribute derivative works and portions of this document in software that implements the specification, in supporting materials accompanying such software, and in documentation of such software, PROVIDED that all such works include the notice below. HOWEVER, the publication of derivative works of this document for use as a technical specification is expressly prohibited.

The notice is:

"Copyright (c) [\$date-of-document] Eclipse Foundation. This software or document includes material copied from or derived from [title and URI of the Eclipse Foundation specification document]."

#### <span id="page-3-2"></span>**Disclaimers**

THIS DOCUMENT IS PROVIDED "AS IS," AND THE COPYRIGHT HOLDERS AND THE ECLIPSE FOUNDATION MAKE NO REPRESENTATIONS OR WARRANTIES, EXPRESS OR IMPLIED, INCLUDING, BUT NOT LIMITED TO, WARRANTIES OF MERCHANTABILITY, FITNESS FOR A PARTICULAR PURPOSE, NON-INFRINGEMENT, OR TITLE; THAT THE CONTENTS OF THE DOCUMENT ARE SUITABLE FOR ANY PURPOSE; NOR THAT THE IMPLEMENTATION OF SUCH CONTENTS WILL NOT INFRINGE ANY THIRD PARTY PATENTS, COPYRIGHTS, TRADEMARKS OR OTHER RIGHTS.

THE COPYRIGHT HOLDERS AND THE ECLIPSE FOUNDATION WILL NOT BE LIABLE FOR ANY DIRECT, INDIRECT, SPECIAL OR CONSEQUENTIAL DAMAGES ARISING OUT OF ANY USE OF THE

DOCUMENT OR THE PERFORMANCE OR IMPLEMENTATION OF THE CONTENTS THEREOF.

The name and trademarks of the copyright holders or the Eclipse Foundation may NOT be used in advertising or publicity pertaining to this document or its contents without specific, written prior permission. Title to copyright in this document will at all times remain with copyright holders. :sectnums:

## <span id="page-5-0"></span>**Introduction**

In cloud-native technology stacks, distributed and polyglot architectures are the norm. Distributed architectures introduce a variety of operational challenges including how to solve availability and performance issues quickly. These challenges have led to the rise of observability.

Telemetry data is needed to power observability products. Traditionally, telemetry data has been provided by either open-source projects or commercial vendors. With a lack of standardization, the net result is the lack of data portability and the burden on the user to maintain the instrumentation.

The [OpenTelemetry](https://opentelemetry.io) project solves these problems by providing a single, vendor-agnostic solution.

## <span id="page-6-0"></span>**Architecture**

[OpenTelemetry](https://opentelemetry.io) is a set of APIs, SDKs, tooling and integrations that are designed for the creation and management of telemetry data such as traces, metrics, and logs.

This specification defines the behaviors that allow MicroProfile applications to easily participate in an environment where distributed tracing is enabled via [OpenTelemetry](https://opentelemetry.io) (a merger between [OpenTracing](https://opentracing.io) and [OpenCensus\)](https://opencensus.io).

This document and implementations **MUST** comply with the following OpenTelemetry 1.13 specifications:

- [OpenTelemetry Overview](https://github.com/open-telemetry/opentelemetry-specification/blob/v1.13.0/specification/overview.md)
- [Tracing API](https://github.com/open-telemetry/opentelemetry-specification/blob/v1.13.0/specification/trace/api.md)
- [Baggage API](https://github.com/open-telemetry/opentelemetry-specification/blob/v1.13.0/specification/baggage/api.md)
- [Context API](https://github.com/open-telemetry/opentelemetry-specification/tree/v1.13.0/specification/context)
- [Resource SDK](https://github.com/open-telemetry/opentelemetry-specification/blob/v1.13.0/specification/resource/sdk.md)

#### **IMPORTANT**

The Metrics and Logging integrations of [OpenTelemetry](https://opentelemetry.io) are out of scope of this specification. Implementations are free to provide support for both Metrics and Logging if desired.

This specification supports the following three types of instrumentation:

- [Automatic Instrumentation](#page-6-1)
- [Manual Instrumentation](#page-6-2)
- [Agent Instrumentation](#page-9-0)

### <span id="page-6-1"></span>**Automatic Instrumentation**

Jakarta RESTful Web Services (server and client), and MicroProfile REST Clients are automatically enlisted to participate in distributed tracing without code modification as specified in the [Tracing](https://github.com/open-telemetry/opentelemetry-specification/blob/v1.13.0/specification/trace/api.md) [API.](https://github.com/open-telemetry/opentelemetry-specification/blob/v1.13.0/specification/trace/api.md)

These should follow the rules specified in the [Semantic Conventions](#page-10-1) section.

### <span id="page-6-2"></span>**Manual Instrumentation**

Explicit manual instrumentation can be added into a MicroProfile application in the following ways:

#### <span id="page-6-3"></span>**@WithSpan**

Annotating a method in any Jakarta CDI aware beans with the io.opentelemetry.instrumentation.annotations.WithSpan annotation. This will create a new Span and establish any required relationships with the current Trace context.

Method parameters can be annotated with the io.opentelemetry.instrumentation.annotations.SpanAttribute annotation to indicate which method parameters should be part of the Trace.

Example:

```
@ApplicationScoped
class SpanBean {
      @WithSpan
      void span() {
      }
      @WithSpan("name")
      void spanName() {
      }
      @WithSpan(kind = SpanKind.SERVER)
      void spanKind() {
      }
      @WithSpan
      void spanArgs(@SpanAttribute(value = "arg") String arg) {
      }
}
```
#### <span id="page-7-0"></span>**Obtain a SpanBuilder**

By obtaining a SpanBuilder from the current Tracer and calling io.opentelemetry.api.trace.Tracer.spanBuilder(String). In this case, it is the developer's responsibility to ensure that the Span is properly created, closed, and propagated.

Example:

```
@RequestScoped
QPath("/")public class SpanResource {
      @Inject
      Tracer tracer;
      @GET
      @Path("/span/new")
      public Response spanNew() {
          Span span = tracer.spanBuilder("span.new")
                   .setSpanKind(SpanKind.INTERNAL)
                   .setParent(Context.current().with(this.span))
                   .setAttribute("my.attribute", "value")
                   .startSpan();
          span.end();
          return Response.ok().build();
      }
}
```
**NOTE**

Start and end a new Span will add a child Span to the current one enlisted by the automatic instrumentation of Jakarta REST applications.

#### <span id="page-8-0"></span>**Obtain the current Span**

By obtaining the current Span to add attributes. The Span lifecycle is managed by the implementation.

Example:

```
@RequestScoped
\thetaPath(\sqrt{''})public class SpanResource {
      @GET
      @Path("/span/current")
      public Response spanCurrent() {
        Span span = Span.current();
          span.setAttribute("my.attribute", "value");
          return Response.ok().build();
      }
}
```
Or with CDI:

```
@RequestScoped
@Path("/")public class SpanResource {
      @Inject
      Span span;
      @GET
      @Path("/span/current")
      public Response spanCurrent() {
          span.setAttribute("my.attribute", "value");
          return Response.ok().build();
      }
}
```
### <span id="page-9-0"></span>**Agent Instrumentation**

Implementations are free to support the OpenTelemetry Agent Instrumentation. This provides the ability to gather telemetry data without code modifications by attaching a Java Agent JAR to the running JVM.

If an implementation of MicroProfile Telemetry Tracing provides such support, it must conform to the instructions detailed in the [OpenTelemetry Java Instrumentation](https://github.com/open-telemetry/opentelemetry-java-instrumentation/tree/v1.19.0) project, including:

- [Agent Configuration](https://opentelemetry.io/docs/instrumentation/java/automatic/agent-config/)
- [Suppressing Instrumentation](https://opentelemetry.io/docs/instrumentation/java/automatic/agent-config/#suppressing-specific-auto-instrumentation)

Both Agent and MicroProfile Telemetry Tracing Instrumentation (if any), must coexist with each other.

### <span id="page-9-1"></span>**Access to the OpenTelemetry Tracing API**

An implementation of MicroProfile Telemetry Tracing must provide the following CDI beans for supporting contextual instance injection:

- io.opentelemetry.api.OpenTelemetry
- io.opentelemetry.api.trace.Tracer
- io.opentelemetry.api.trace.Span
- io.opentelemetry.api.baggage.Baggage

Calling the OpenTelemetry API directly must work in the same way and yield the same results:

- io.opentelemetry.api.GlobalOpenTelemetry.get()
- io.opentelemetry.api.trace.Span.current()
- io.opentelemetry.api.baggage.Baggage.current()

To obtain the Tracer with the OpenTelemetry API, the consumer must use the exact same

instrumentation name and version used by the implementation. Failure to do so, may result in a different Tracer and incorrect handling of the OpenTelemetry data.

## <span id="page-10-0"></span>**Configuration**

OpenTelemetry must be configured by MicroProfile Config following the configuration properties detailed in:

- [OpenTelemetry SDK Autoconfigure](https://github.com/open-telemetry/opentelemetry-java/tree/v1.19.0/sdk-extensions/autoconfigure) (excluding properties related to Metrics and Logging)
- [Manual Instrumentation](https://opentelemetry.io/docs/instrumentation/java/manual/)

An implementation may opt to not support a subset of configuration properties related to a specific configuration. For instance, otel.traces.exporter is required but if the implementation does not support jaeger as a valid exporter, then all configuration properties referring to otel.tracer.jaeger.\* are not required.

### <span id="page-10-1"></span>**Semantic Conventions**

The [Trace Semantic Conventions](https://github.com/open-telemetry/opentelemetry-specification/tree/v1.13.0/specification/trace/semantic_conventions) for Spans and Attributes must be followed by any compatible implementation.

All attributes marked as required must be present in the context of the Span where they are defined. Any other attribute is optional. Implementations can also add their own attributes.

#### <span id="page-10-2"></span>**MicroProfile Attributes**

Other MicroProfile specifications can add their own attributes under their own attribute name following the convention mp.[specification short name].[attribute name].

Implementation libraries can set the library name using the following property:

mp.telemetry.tracing.name

## <span id="page-11-0"></span>**Tracing Enablement**

**IMPORTANT**

By default, MicroProfile Telemetry Tracing is deactivated.

In order to enable any of the tracing aspects, the configuration otel.sdk.disabled=false must be specified in any of the configuration sources available via MicroProfile Config.

> This is a deviation from the [OpenTelemetry Specification version 1.14.0](https://github.com/open-telemetry/opentelemetry-specification/blob/v1.14.0/specification/overview.md) that specifies this configuration property officially, where [OpenTelemetry](https://opentelemetry.io) is activated by default!

But in fact, it will be activated only by adding it's dependency to the application or platform project. To be able to add MicroProfile Telemetry Tracing to MicroProfile implementations by default without side effects, this deviating behaviour has been defined here (see also [MicroProfile Telemetry](#page-13-0) [and MicroProfile OpenTracing\)](#page-13-0).

The original definition for this configuration property and the corresponding OTEL\_SDK\_DISABLED environment variable is specified in the [OpenTelemetry](https://github.com/open-telemetry/opentelemetry-specification/blob/v1.14.0/specification/sdk-environment-variables.md#opentelemetry-environment-variable-specification) [Environment Variable Specification version 1.14.0](https://github.com/open-telemetry/opentelemetry-specification/blob/v1.14.0/specification/sdk-environment-variables.md#opentelemetry-environment-variable-specification) and it's [General SDK](https://github.com/open-telemetry/opentelemetry-specification/blob/v1.14.0/specification/sdk-environment-variables.md#general-sdk-configuration) [Configuration](https://github.com/open-telemetry/opentelemetry-specification/blob/v1.14.0/specification/sdk-environment-variables.md#general-sdk-configuration).

This property is read once when the application is starting. Any changes afterwards will not take effect unless the application is restarted.

## <span id="page-12-0"></span>**MicroProfile OpenTracing**

MicroProfile Telemetry Tracing supersedes MicroProfile OpenTracing. Even if the end goal is the same, there are some considerable differences:

- Different API (between OpenTracing and OpenTelemetry)
- No @Traced annotation
- No specific MicroProfile configuration
- No customization of Span name through MicroProfile API
- Differences in attribute names and mandatory ones

For these reasons, the MicroProfile Telemetry Tracing specification does not provide any migration path between both projects. While it is certainly possible to achieve a migration path at the code level and at the specification level (at the expense of not following the main OpenTelemetry specification), it is unlikely to be able to achieve the same compatibility at the data layer. Regardless, implementations are still free to provide migration paths between MicroProfile OpenTracing and MicroProfile Telemetry Tracing.

If a migration path is provided, the bridge layer provided by OpenTelemetry should be used. This bridge layer implements OpenTracing APIs using OpenTelemetry APIs (more details can be found from [OpenTracing Compatbility](https://github.com/open-telemetry/opentelemetry-specification/blob/v1.13.0/specification/compatibility/opentracing.md). The bridge layer takes OpenTelemetry Tracer and exposes as OpenTracing Tracer. See the example below.

//From the global OpenTelemetry configuration Tracer tracer1 = OpenTracingShim.createTracerShim(); //From a provided OpenTelemetry instance oTel Tracer tracer2 = OpenTracingShim.createTracerShim(oTel);

Afterwards, you can then register the tracer as the OpenTracing Global Tracer:

GlobalTracer.registerIfAbsent(tracer);

## <span id="page-13-0"></span>**MicroProfile Telemetry and MicroProfile OpenTracing**

If MicroProfile Telemetry and MicroProfile OpenTracing are both present in one application, it is advised only to enable one of them. Otherwise, no portable behaviour may occur.